# Turtle Plots

•Idea: trace walk-path

•Idea: trace walk-path

#### C++ Easy Commands

- 
- 
- 

• Step (drawn): ifmp::forward(); • Rotation left: ifmp::left(my\_angle); • Rotation right: ifmp::right(my\_angle);

Requires: #include <IFMP/turtle>

```
ifmp::forward();
ifmp::left(45);
ifmp::forward();
ifmp::right(90);
ifmp::forward();
```
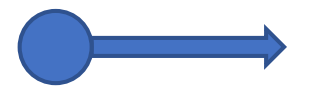

```
ifmp::forward();
ifmp::left(45);
ifmp::forward();
ifmp::right(90);
ifmp::forward();
```
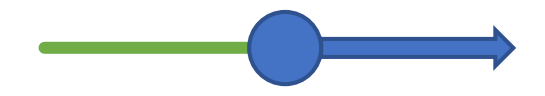

```
ifmp::forward();
ifmp::left(45);
ifmp::forward();
ifmp::right(90);
ifmp::forward();
```

```
ifmp::forward();
ifmp::left(45);
ifmp::forward();
ifmp::right(90);
ifmp::forward();
```
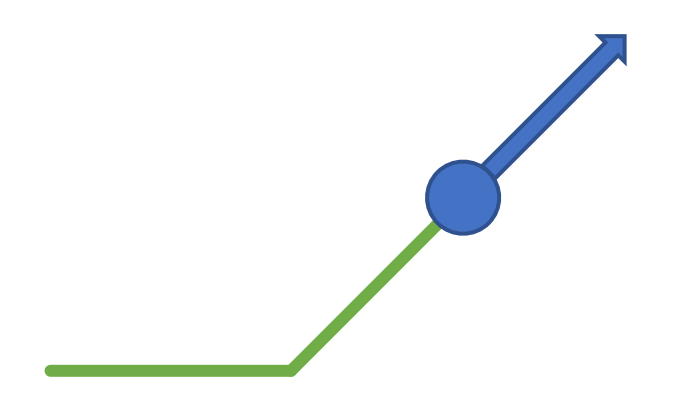

```
ifmp::forward();
ifmp::left(45);
ifmp::forward();
ifmp::right(90);
ifmp::forward();
```
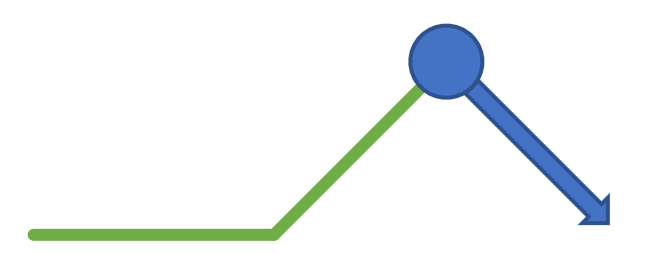

```
ifmp::forward();
ifmp::left(45);
ifmp::forward();
ifmp::right(90);
ifmp::forward();
```
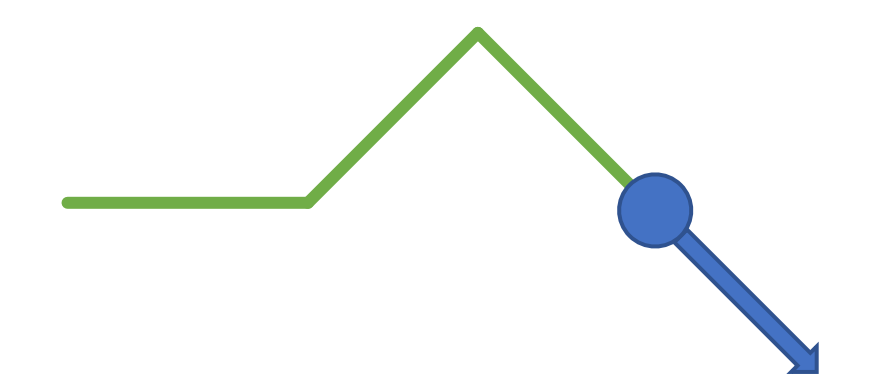

- Characterized by three things:
	-
	-
	-
	- 1. Alphabet  $\Sigma$  the allowed symbols
	- 2. Production  $P$  how to replace each symbol
	- 3. Initial word  $s$  the word to start with

- Characterized by three things:
	-
	-
	-
	- 1. Alphabet  $\Sigma$  the allowed symbols
	- 2. Production  $P$  how to replace each symbol
	- 3. Initial word  $s$  the word to start with

#### • Example:

1. 
$$
\Sigma := \{F, +, -\}
$$
  
\n2.  $P := \begin{cases} F & \mapsto F + F + \\ + & \mapsto + \\ - & \mapsto - \end{cases}$   
\n3.  $S := F$ 

•How does it look after 3 rounds?

1. 
$$
\Sigma := \{F, +, -\}
$$
  
\n2. 
$$
P := \begin{cases} F \mapsto F + F + \\ + \mapsto + \\ - \mapsto - \end{cases}
$$
  
\n3. 
$$
S := F
$$

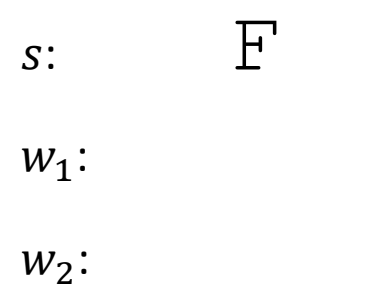

•How does it look after 3 rounds?

 $W_3$ :

1. 
$$
\Sigma := \{F, +, -\}
$$
  
\n2. 
$$
P := \begin{cases} F \mapsto F + F + \\ + \mapsto + \\ - \mapsto - \end{cases}
$$
  
\n3. 
$$
S := F
$$

F  $F+F+$  $W_2$ :  $W_1$ :  $S$ :

14

•How does it look after 3 rounds?

1. 
$$
\Sigma := \{F, +, -\}
$$
  
\n2. 
$$
P := \begin{cases} F \mapsto F + F + \\ + \mapsto + \\ - \mapsto - \end{cases}
$$
  
\n3. 
$$
S := F
$$

F  $F+F+$  $W_2$ :  $W_1$ :  $S$ :

•How does it look after 3 rounds?

1. 
$$
\Sigma := \{F, +, -\}
$$
  
\n2. 
$$
P := \begin{cases} F \mapsto F + F + \\ + \mapsto + \\ - \mapsto - \end{cases}
$$
  
\n3. 
$$
S := F
$$

F  $S$ :

- $F+F+$  $W_1$ :
- $F+F+$  $W_2$ :

•How does it look after 3 rounds?

1. 
$$
\Sigma := \{F, +, -\}
$$
  
\n2. 
$$
P := \begin{cases} F \mapsto F + F + \\ + \mapsto + \\ - \mapsto - \end{cases}
$$
  
\n3. 
$$
S := F
$$

F  $F+F+$  $F+F++$  $W_2$ :  $W_1$ :  $S$ :

•How does it look after 3 rounds?

1. 
$$
\Sigma := \{F, +, -\}
$$
\n2. 
$$
P := \begin{cases} F \mapsto F + F + \\ + \mapsto + \\ - \mapsto - \end{cases}
$$
\n3. 
$$
S := F
$$

F  $S$ :

- $F+F+$  $W_1$ :
- $F+F+F+F+F+F+$  $W_2$ :

•How does it look after 3 rounds?

1. 
$$
\Sigma := \{F, +, -\}
$$
\n2. 
$$
P := \begin{cases} F \mapsto F + F + \\ + \mapsto + \\ - \mapsto - \end{cases}
$$
\n3. 
$$
S := F
$$

F  $S$ :

- $F+F+$  $W_1$ :
- $F + F + + F + F + +$  $W_2$ :

•How does it look after 3 rounds?

1. 
$$
\Sigma := \{F, +, -\}
$$
\n2. 
$$
P := \begin{cases} F & \mapsto F + F + \\ + & \mapsto + \\ - & \mapsto - \end{cases}
$$
\n3. 
$$
S := F
$$

F  $S$ :

- $F+F+$  $W_1$ :
- $F + F + + F + F + +$  $W_2$ :

•How does it look after 3 rounds?

1. 
$$
\Sigma := \{F, +, -\}
$$
\n2. 
$$
P := \begin{cases} F & \mapsto F + F + \\ + & \mapsto + \\ - & \mapsto - \end{cases}
$$
\n3. 
$$
S := F
$$

F  $S$ :

- $F+F+$  $W_1$ :
- $F+F+F+F+F+A$  $W_2$ :

 $w_3$ :  $\qquad \qquad$ F+F+

•How does it look after 3 rounds?

1. 
$$
\Sigma := \{F, +, -\}
$$
\n2. 
$$
P := \begin{cases} F & \mapsto F + F + \\ + & \mapsto + \\ - & \mapsto - \end{cases}
$$
\n3. 
$$
S := F
$$

F  $S$ :

- $F+F+$  $W_1$ :
- $F + F + + F + F + +$  $W_2$ :

 $W_3$ :  $F+F++$ 

•How does it look after 3 rounds?

1. 
$$
\Sigma := \{F, +, -\}
$$
  
\n2. 
$$
P := \begin{cases} F \mapsto F + F + \\ + \mapsto + \\ - \mapsto - \end{cases}
$$
  
\n3. 
$$
S := F
$$

F  $S$ :

- $F+F+$  $W_1$ :
- $F+F+F+F+F+\cdots$  $W_2$ :
- $W_3$ :  $F+F++F+F+F+$

•How does it look after 3 rounds?

1. 
$$
\Sigma := \{F, +, -\}
$$
  
\n2.  $P := \begin{cases} F & \mapsto F + F + \\ + & \mapsto + \\ - & \mapsto - \end{cases}$   
\n3.  $S := F$ 

F  $S$ :

- $F+F+$  $W_1$ :
- $F + F + + F + F + +$  $W_2$ :
- $W_3$ :  $F + F + F + F + F + +$

•How does it look after 3 rounds?

$$
s: \qquad \qquad \mathbf{F}
$$

- $F+F+$  $W_1$ :
- F+F++F+F++  $W_2$ :
- $W_3$ :  $F+F++F+F+F++F$

1. 
$$
\Sigma := \{F, +, -\}
$$
  
\n2.  $P := \begin{cases} F & \mapsto F + F + \\ + & \mapsto + \\ - & \mapsto - \end{cases}$   
\n3.  $s := F$ 

•How does it look after 3 rounds?

1. 
$$
\Sigma := \{F, +, -\}
$$
\n2. 
$$
P := \begin{cases} F \mapsto F + F + \\ + \mapsto + \\ - \mapsto - \end{cases}
$$
\n3. 
$$
S := F
$$

F  $S$ :

- $F+F+$  $W_1$ :
- $F+F+F+F+F+A$  $W_2$ :
- $W_3$ : F+F++F+F+++F+F+

•How does it look after 3 rounds?

1. 
$$
\Sigma := \{F, +, -\}
$$
  
\n2. 
$$
P := \begin{cases} F \mapsto F + F + \\ + \mapsto + \\ - \mapsto - \end{cases}
$$
  
\n3. 
$$
S := F
$$

 $S$ :

 $F+F+$  $W_1$ :

F

- $F+F+F+F+F+F+\#$  $W_2$ :
- $W_3$ : F+F++F+F+++F+F++

•How does it look after 3 rounds?

1. 
$$
\Sigma := \{F, +, -\}
$$
\n2. 
$$
P := \begin{cases} F \mapsto F + F + \\ + \mapsto + \\ - \mapsto - \end{cases}
$$
\n3. 
$$
S := F
$$

F  $S$ :

- $F+F+$  $W_1$ :
- $F + F + + F + F + +$  $W_2$ :
- $W_3$ : F+F++F+F+++F+F++F+F+F+

•How does it look after 3 rounds?

1. 
$$
\Sigma := \{F, +, -\}
$$
\n2. 
$$
P := \begin{cases} F \mapsto F + F + \\ + \mapsto + \\ - \mapsto - \end{cases}
$$
\n3. 
$$
S := F
$$

F  $S$ :

- $F+F+$  $W_1$ :
- F+F++F+F++  $W_2$ :

 $W_3$ : F+F++F+F+++F+F++F+F+F++

•How does it look after 3 rounds?

1. 
$$
\Sigma := \{F, +, -\}
$$
\n2. 
$$
P := \begin{cases} F \mapsto F + F + \\ + \mapsto + \\ - \mapsto - \end{cases}
$$
\n3. 
$$
S := F
$$

F  $S$ :

- $F+F+$  $W_1$ :
- F+F++F+F++  $W_2$ :

 $W_3$ : F+F++F+F+++F+F++F+F+F+++

•How does it look after 3 rounds?

1. 
$$
\Sigma := \{F, +, -\}
$$
\n2. 
$$
P := \begin{cases} F \mapsto F + F + \\ + \mapsto + \\ - \mapsto - \end{cases}
$$
\n3. 
$$
S := F
$$

F  $S$ :

- $F+F+$  $W_1$ :
- F+F++F+F++  $W_2$ :

 $W_3$ : F+F++F+F+++F+F++F+F+F+++

# Draw Lindenmayer Systems

#### Two Step Procedure

•Goal: Draw n-th step of Lindenmayer system

- •Done in 2 steps
	- 1. Obtain n-th step
	- 2. Draw it

#### Step 1 – Obtain n-th Word

- •Write and use the following two functions
	- **std::string production (const char c)**
		- In: symbol e.g. F • Out: its production e.g.  $F + F +$

## Step 1 – Obtain n-th Word

- •Write and use the following two functions
	- **std::string production (const char c)**

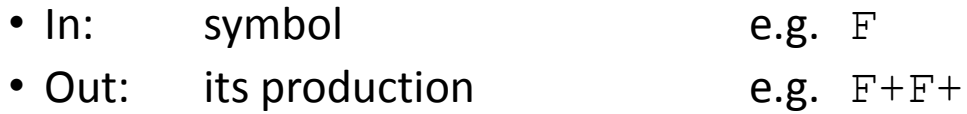

- **std::string next\_word (const std::string& word)**
	- In:  $W_n$  (Word of step n) e.g. FF
	- Out:  $w_{n+1}$  (Word of step n+1) e.g.  $F+F+F+F+F$
	- Applies production to each character in  $w_n$  and concatenates the results.

#### Step 2 – Draw It

- •Idea: view alphabet as turtle commands
- Example:

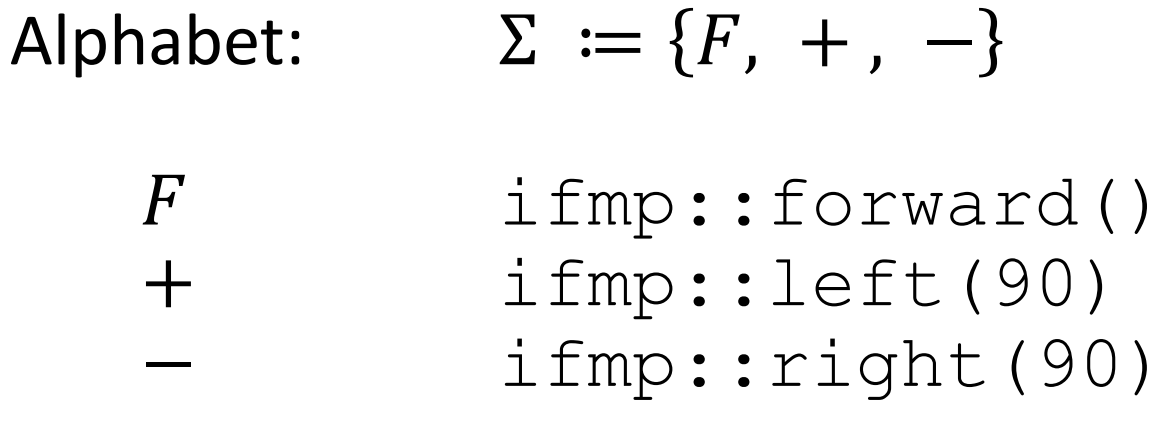